The book was found

# Visual C++ 2008 How To Program (2nd Edition)

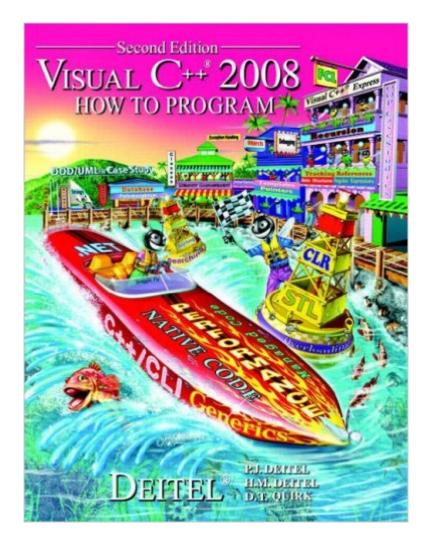

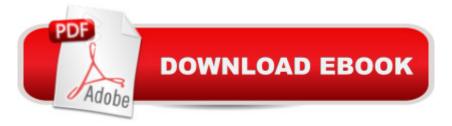

## Synopsis

The Deitels' groundbreaking How to Program series offers unparalleled breadth and depth of programming concepts for programmers of all levels. The books in this series feature hundreds of complete, working programs with thousands of lines of code. KEY TOPICS: Focuses on native C++ and presents examples of .NET managed code programming with C++/CLI, where appropriate. Takes an easy-to-follow, carefully developed early classes and objects approach provides comprehensive coverage of object-oriented programming. Teaches the fundamentals of software engineering and object-oriented design with the UML 2.0 using an optional automated teller machine (ATM) case study, with additional integrated case studies throughout the text. For anyone interested in learning how to program Visual C++.

### **Book Information**

Paperback: 1552 pages Publisher: Prentice Hall; 2 edition (January 10, 2008) Language: English ISBN-10: 0136151574 ISBN-13: 978-0136151579 Product Dimensions: 6.9 x 1.9 x 9.1 inches Shipping Weight: 4.6 pounds Average Customer Review: 2.3 out of 5 stars Â See all reviews (6 customer reviews) Best Sellers Rank: #2,053,854 in Books (See Top 100 in Books) #47 in Books > Computers & Technology > Programming > Languages & Tools > C & C++ > Visual C++ #953 in Books > Computers & Technology > Programming > Languages & Tools > C & C++ > C++ #1455 in Books > Computers & Technology > Programming > Microsoft Programming > C & C++ Windows Programming

### **Customer Reviews**

This book is poorly written and full of mind-numbing over-exposition. It goes into numbing detail about the obvious (such as navigating an IDE), gives silly, over-used examples for OOP concepts (I mean can you writers use some other polymorphism example other than SHAPES??!! or MOTOR\_VEHICLE??!!, how about something a programmer may actually encounter). It is the antithesis of concise.Look to a book like C++ primer for learning the language (then graduate to the Effective C++, etc). For Visual C++-isms, Ivor Horton's books may be more helpful.Problem with a book like this is that the subject is kinda dry already. You end up falling asleep with the never ending

writing about the obvious. Once it gets to anything useful, the book is on your lap and your eyes are closed in slumber. And yes, the book is not helpful for the specifics of Windows VISUAL C++ and any of the particular frameworks. Mostly a whole lot of hot air.

I think this book is misnamed. It is all about C++ programming - there are dozens of good books on that subject. It talks a little about windows console (DOS Style) programs, but it never addresses programming for windows applications. Too Bad!!!

It talks C++ using visual C++. NO WINDOW PROGRAMING AT ALL (in indeed, the title didn't say WINDOW at all, clever ?).

#### Download to continue reading...

The Semantic Web - ISWC 2008: 7th International Semantic Web Conference, ISWC 2008, Karlsruhe, Germany, October 26-30, 2008, Proceedings (Lecture Notes in Computer Science) Visual C++ 2008 How to Program (2nd Edition) Professional Conduct 2008-2009: 2008 Edition (Blackstone Bar Manual) Windows® Group Policy Resource Kit: Windows Server® 2008 and Windows Vista®: Windows Server® 2008 and Windows Vista® The South Beach Diet Supercharged Faster Weight Loss and Better Health for Life [2008 Hardcover] Arthur Agatston MD (Author) Joseph Signorile PhD (Author) The South Beach Diet Supercharged Faster Weight Loss and Better Health for Life [2008 Hardcover] Sams Teach Yourself Visual C# 2008 in 24 Hours: Complete Starter Kit Ivor Horton's Beginning Visual C++ 2008 Programming Microsoft® Visual C#® 2008: The Language Building the Medical Record: Volume Seven, 6th Edition (Career Step Medical Transcription Program Companion) by Career Step (2008-05-03) An Introduction to Programming Using Visual Basic 2012(w/Visual Studio 2012 Express Edition DVD) (9th Edition) Warman's Matchbox Field Guide: Values and Identification (Warman's Field Guides Matchbox: Values & Identification) 2nd (second) Revised Edition by Larson, Tom published by KP Books (2008) Controlar AutoCAD con AutoLISP/Visual LISP (Experto AutoCAD con Visual LISP nº 2) (Spanish Edition) Grandes Civilizaciones/ Ancient Worlds (Biblioteca Visual Juvenil / Juvenile Visual Library) (Spanish Edition) Expert Visual C++/CLI: .NET for Visual C++ Programmers (Expert's Voice in .NET) Visual Basic: Crash Course - The Ultimate Beginner's Course to Learning Visual Basic Programming in Under 12 Hours The Visual Story: Creating the Visual Structure of Film, TV and Digital Media Corrosive Signs: Essays on Experimental Poetry (Visual, Concrete, Alternative) (Visual, Concrete, Alternative) Fundamentals of Voice and Data Cabling Companion Guide (Cisco Networking Academy Program) (Cisco Networking Academy Program Series) Supervisor Training

Program (STP) Unit 2 Participants Manual: Communication (AGC's Supervisory Training Program) A Critical Look at Institutional Mission: A Guide for Writing Program Administrators (Writing Program Administration)

<u>Dmca</u>